- **VHS-Kurse 2008**
	- Zeitraum: Faschingsferien, 2007-02-04 bis 2007-02-07
	- Uhrzeit: 18:00 bis 21:00 Uhr
	- Ort: EDV-Kursraum der VHS, Hindenburgstr. 13
	- Basis-System: Wird beim Vorbereitungstreffen festgelegt.
		- ∘ (wAmpIre) <sup>2</sup>Fix Me!) Zu Spät! Es muss vorher geklärt werden, ob alles auf den jeweiligen Distributionen tut, z.B. MP3, DIVX o.ä, was muss man für DVD tun, usw.
		- Zur Auswahl stehen:
			- $SUSE 10.3$
			- $(K)$ Ubuntu 7.10
			- Debian

# **Vorbereitungstreffen**

Termin: Voraussichtlich am Freitag, 1.2.07 (muss noch mit der VHS festgeklopft werden)

• vhs belegungsplan\_edv-raum\_2008.pdf

Teilnehmer:

- 1. jacqueline
- 2. Robinayor\_
- 3. tokkee
- 4. BigBoss
- 5. wAmpIre
- 6. chrismonroe

Install-CDs mitbringen:

- Kubuntu **PEix Me!**
- Ubuntu **PEix Me!**
- $\cdot$  SuSE  $\circledR$  Fix Me!
- Debian **PFix Me!**

## **Termine / Themen**

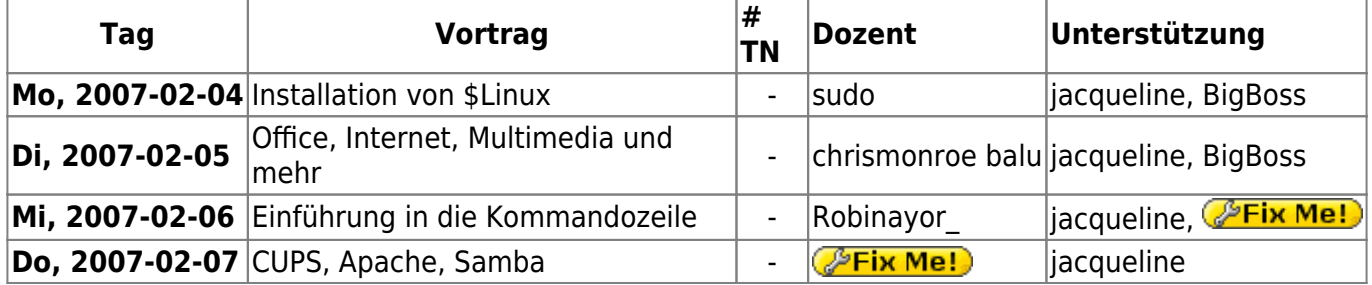

wAmpIre macht **im Notfall** auch noch was…

### **Agendas**

Das ist hier keine absolute Pflichtangabe, sondern nur zum Festhalten, was ungefähr drankommen sollte!

#### **Installation**

- Begleitete Installation der gewählten Distribution
- Erklärung von primären und logischen Partionen
- Warum Linux 2 Partitionen (/ und Swap) "braucht"
- Der UNIX-Verzeichnisbaum (evtl. auch anhand der Installation mit File-Manager)
- Wie kann man Programme nachinstallieren?

#### **Office**

- OpenOffice: Writer, Impress, Calc
- Abspielen von MP3 und OGG
- Abspielen von DVDs ACHTUNG! Rechtliche Aspekte erwähnen!
- DigiCams und Auslesen von Bildern
- GIMP **kurz** zeigen als Bildbearbeitung

#### **Kommandozeile**

- Umgang mit Files und Directories
- Verzeichnisbaum
- $\bullet$  evtl(!) einen einfachen(!) (!= vi) Editor

#### **Apache, Samba, CUPS**

- Installation von Apache und PHP5
- evtl(!) MySQL als Backend
- Einrichtung des Druckers
- Probleme mit GDI-Druckern
- Samba zum Freigeben von Plattenplatz

## **Scripts**

Hier gibts die VHS-Skripts von 2006/2007 zum herunterladen:

- [Installation von SuSE Linux](http://lusc.de/dokuwiki/_media/events/2006/linuxinstallation_suse10_0.pdf)
- [Office, Internet, Multimedia und mehr](http://lusc.de/dokuwiki/_media/events/2006/vhs-script_office_multimedia.pdf)
- [Einführung in die Kommandozeile \(Version 2007\)](http://lusc.de/dokuwiki/_media/events/2007/vhs-linux_on_the_shell.pdf)
- [Apache, CUPS und Samba \(Version 2007\)](http://lusc.de/dokuwiki/_media/events/2007/apache_cups_samba_2007.pdf)

Permanent link: **<http://lusc.de/dokuwiki/orga/2008/02-vhs>**

Last update: **2008/02/04 20:19**

LUSC - Linux User Schwabach - http://lusc.de/dokuwiki/

 $\bar{\mathbf{x}}$